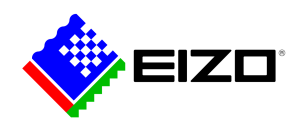

## **Monitor Configurator**

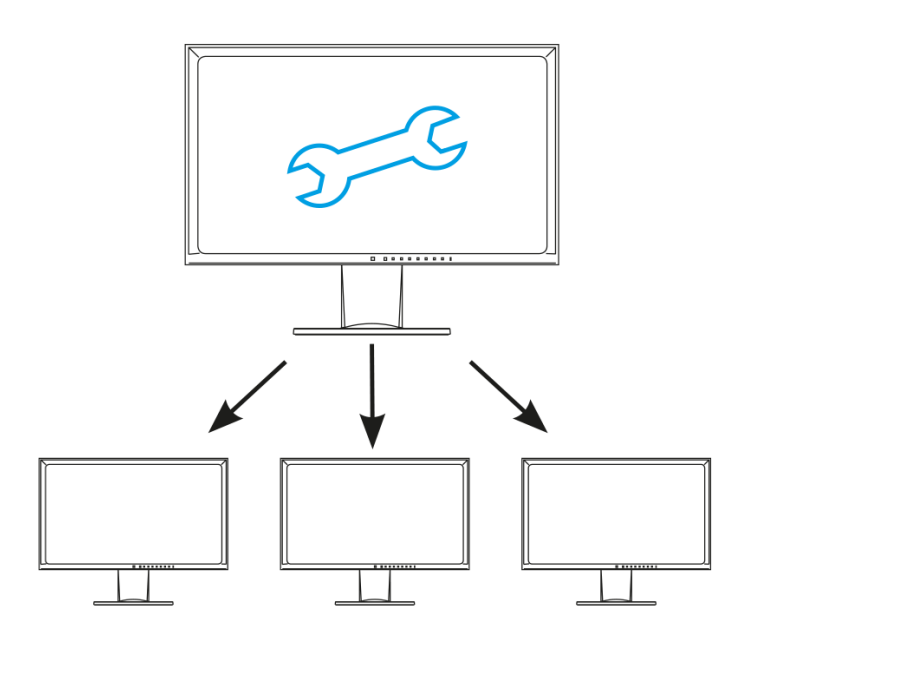

**→ [Site web du produit](https://www.eizo.ch/fr/software/configurateur-de-moniteur)**

## **Software pour le bureau**

Pour des réglages sur plusieurs réseaux. EIZO Monitor Configurator raccourcit et facilite l'installation lorsque de nombreux moniteurs ou tous les moniteurs d'une entreprise doivent avoir les mêmes paramètres. Ce logiciel permet aux administrateurs système de créer et de distribuer des configurations de moniteur via une connexion USB.

# **Monitor Configurator**

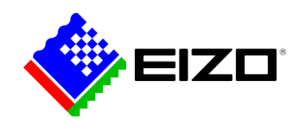

# **Configurations de moniteur via une connexion USB**

Ce logiciel permet aux administrateurs système de créer et de distribuer des configurations de moniteur via une connexion USB. Pour ce faire, vous pouvez sauvegarder les paramètres d'un moniteur configuré servant de modèle sous forme de fichier XML et les transmettre à d'autres moniteurs connectés.

#### **Définir les paramètres des postes de travail**

Monitor Configurator d'EIZO permet aux administrateurs système de créer des paramètres par défaut pour les moniteurs de bureau.

Par exemple, les administrateurs peuvent définir des paramètres pour le mode papier (Blue Light Reduced Mode) et la luminosité idéale pour l'éclairage ambiant afin d'éviter une fatigue oculaire lors de la lecture de documents.

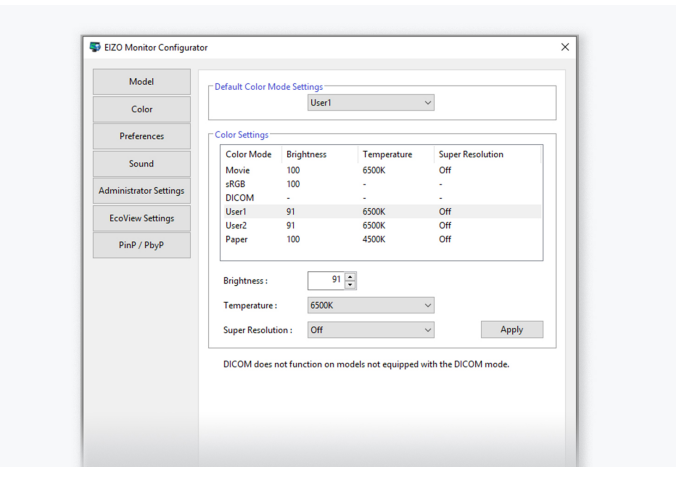

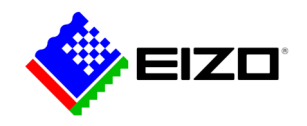

# **Données techniques**

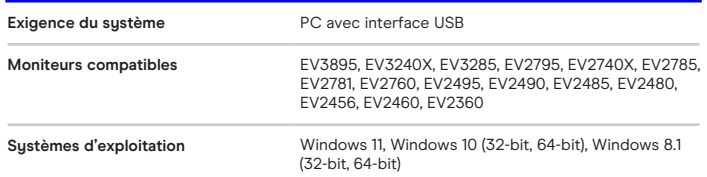

Trouvez votre interlocuteur EIZO: EIZO SA - Suisse Moosacherstrasse 6, Au 8820 Wädenswil ZH Téléphone +41 44 782 24 40 [www.eizo.ch](https://www.eizo.ch/)

Tous les noms de produits sont des marques commerciales ou des marques déposées d'EIZO Corporation au Japon et dans d'autres pays ou de leurs sociétés respectives. Copyright © 2024 ElZO<br>Europe GmbH, Belgrader Str. 2, 41069 Mōnchengladbach, Allemagne. Tous droits, erreurs et<br>modifications réservés. Dernière m